Advertise with us.

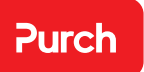

## **Business Listings**

Our Business listing advertising is a simple, effective, and a cost-efficient way to place your company in front of a high-quality audience of active buyers within a category relevant to your business. Unlike online directories, a Business.com editor reviews every submitted business listing for accuracy, relevance, and placement.

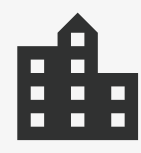

## **Targeted**

Reach millions of active buyers and immediately increase your online visibility.

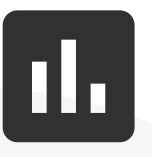

### **Relevent**

List your business in one or more of the thousands of categories on Business.com—an editor will place your listing in a highly relevant category.

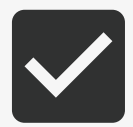

## **Cost Efficient**

Take advantage of a low \$299 annual fee (less than \$25/month) that gets you placement for an entire year.

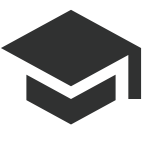

**1**

### **Authoritative**

Align your brand with expertly written, high-quality content, spanning top business industries.

# business

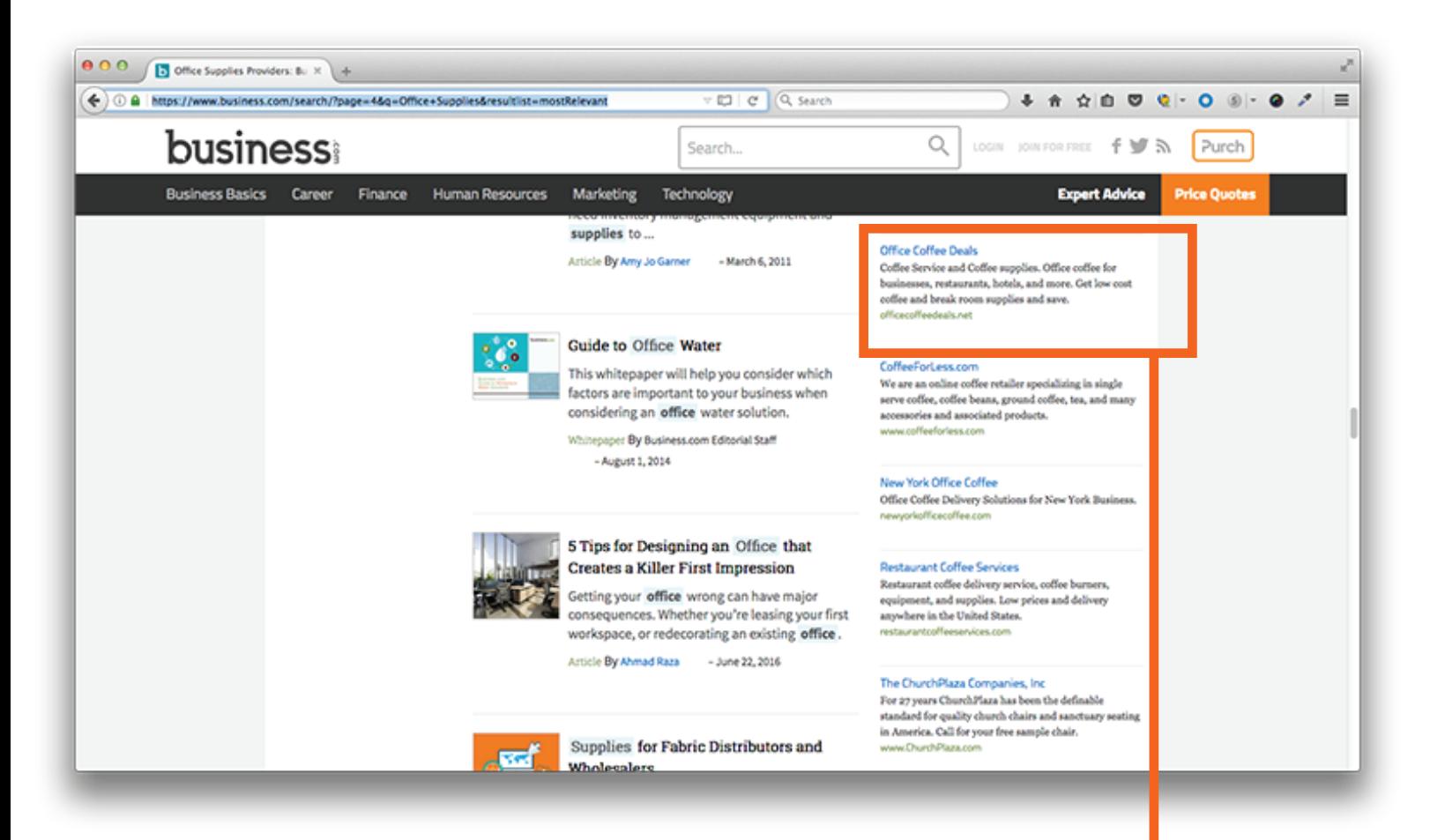

## **Company Directory by Industry**

Your business will be listed prominently in the right hand column of one of our company directory pages.

#### **Office Coffee Deals**

Coffee Service and Coffee supplies. Office coffee for businesses, restaurants, hotels, and more. Get low cost coffee and break room supplies and save. officecoffeedeals.net

Purch

# business

#### Advertise with us.

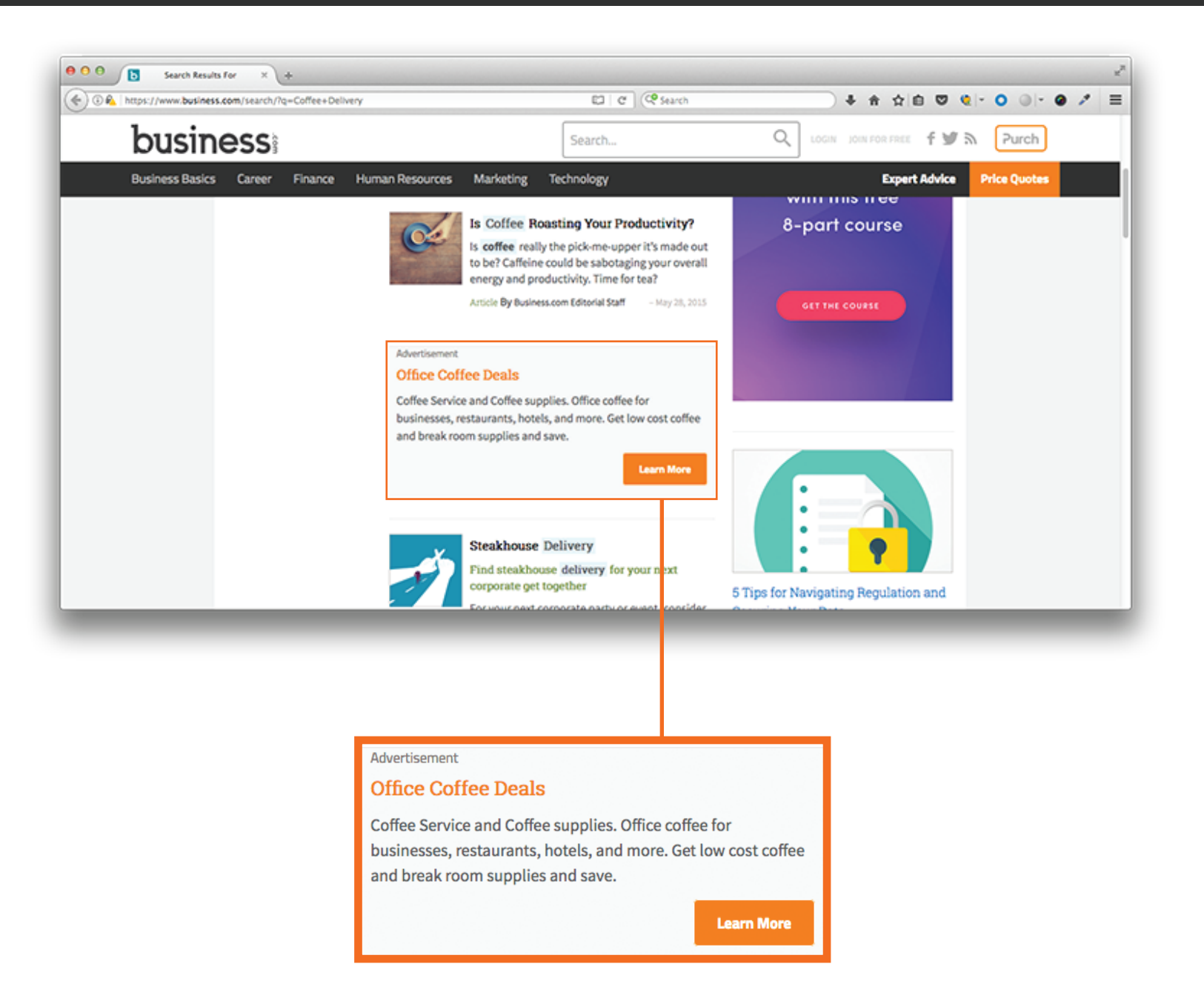

In addition to your business being listed in our company directory, we also will integrate your listing in between articles on relevant search pages.

Advertise with us.

### **Tiered Pricing**

We do offer tiered pricing if you have more than one business you want to list with us.

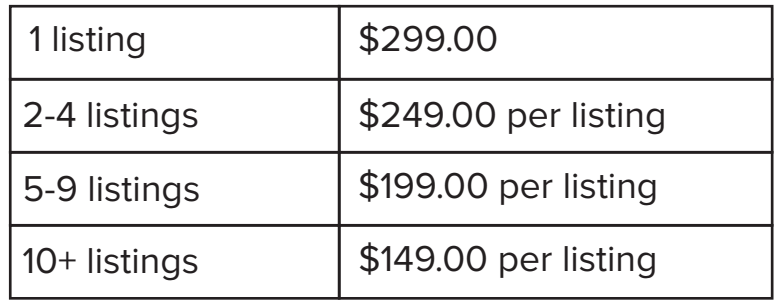

### **Account Management**

Along with the purchase of a business listing, you will receive a login to your own account on Business.com to manage the business listing. Your account will allow you to:

- Review, modify, and save changes to your business listing
- Add new listings under the account so all of your listings can be managed and tracked in one place
- Securely store your billing information and keep a history of billing receipts for your own records

## **Ready to increase the reach and visibility of your business?**

**4**

Purchase a business listing today. Just copy and paste this link into your browser: https://www.business.com/purchase/businessListing/